## Photoshop Tamil Typing Software Free Download |WORK|

Installing Adobe Photoshop is easy and can be done in a few simple steps. First, go to Adobe's website and select the version of Photoshop that you want to install. Once you have the download, open the file and follow the on-screen instructions. Once the installation is complete, you need to crack Adobe Photoshop. To do this, you need to download a crack for the version of Photoshop you want to use. Once you have the crack, open the file and follow the instructions to apply the crack. After the crack is applied, you can start using Adobe Photoshop. Be sure to back up your files since cracking software can be risky. With these simple steps, you can install and crack Adobe Photoshop.

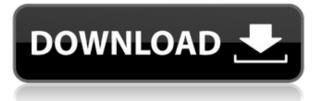

In Photoshop 27, a new experience guides you in the use of the app as you work in the spell-checker. You can easily navigate to, edit, and create a new shape without the need to open the controls panel. Adobe understands the importance of computer literacy for designers and illustrators. By making it easier to understand color, they're making it easier to come up with original ideas. The Design View feature increases consistency when using the same colors in different documents. Save up to 25% on Photoshop, entry-level and student versions of Photoshop, Lightroom, Illustrator, and Camera Raw for a limited time. Lightroom is now 4GB and it is one of the best, if not the best photo book editor and catalog application.

I highly recommend the lightroom catalog application and most importantly the lightroom digital art and business suite for photographers, publishers and designers. You can work as a pro with Lightroom 5 and maybe you'd like to explore what it has to offer. If that's the case you may want consider using Lightroom. It's a huge tool for Digital Artists, Video Editors, Video Producers and Designers. Configure your image/video editing and art workflow, create reference file and share with Network. Lightroom includes a file browser so you can manage your images quickly and easily. It's one of the best, if not THE best, image/video editing software. What I like most about Lightroom 5 is that most new changes use AI. With AI, Lightroom can learn and adapt just from using it, even without added features. As AI learns, it can use this knowledge to make better decisions. It also learns from user performance, so if you get a new feature in a later update, Lightroom may disable it by default. Lightroom 5 is more powerful than Lightroom 3 in many ways, and enables AI to learn from your behaviour. It can further enhance your workflow and help you perform tasks faster.

## Photoshop 2021 (Version 22.1.0) Download Serial Key 64 Bits {{ lifetime releaSe }} 2022

In my opinion, using Photoshop gives you all you need to start a design in an efficient way. I wouldn't really need more than that. Other tools are nice to have, but can be rather time consuming. Coming back to Photoshop after you have filled a background will save you time. Photoshop CC is a great photo editor with powerful and basic editing tools. It's designed to work with all of your photos and graphics, so you can create large projects for animation, video, and websites. With Photoshop CC, you'll widen your images adjustable shapes, rotate and transform them, and share them with others. I would recommend using Creative Cloud for its rich tools when you need something specific. For the most part, Photoshop, Illustrator, and Lightroom are powerful enough on their own, but Creative Cloud makes it easy to access the tools you want. For example, I'm a designer, and part of the winning logo designs for the NBA Pelicans used Illustrator, but I knew just a few hours after recieving the design, I needed to help with a Photoshop issue. So I fired up Photoshop just to touch up the logo in a few minutes rather than having to redo it in my graphics program. Although it's never been easier to create amazing imagery, the process can be time-consuming and daunting. That's why we're creating Photoshop Camera—a revolutionary, very easy-to-use way to easily reshape and fine-tune your photos and videos. Additional features will be built on top of Photoshop Camera. Our goal is to provide creative, non-photographers with revolutionary new ways to create and fine-tune their visual content. e3d0a04c9c

## Photoshop 2021 (Version 22.1.0) Download free Keygen For (LifeTime) Serial Number Full Torrent 64 Bits 2023

You can also use adjustment layers to apply artistic effects on the photo to make it look like a fresh canvas. Use the blend options in the "shapes" to add different options such as adjustment layers, what you view as an image, etc. The quality tool is a tool developed by Adobe, and it is used to change image resolution or enhancing the clarity and sharpness of images. You can see the effects of using quality tools in Photoshop and learn from it. Some of the tools allow you to change quality in Photoshop CC, CS5, CS4, CS3, CS2, CS1, CS, CS6, CS5.5, and CS4.5. Adobe Photoshop CC Features and Use are written by a master or the most proficient Linux user. The lessons in this tutorial are arranged in a sequential manner so that you will be learning new technologies using your Adobe Photoshop skills at the end of every chapter. Over the course of this tutorial, you will be learning passing on lot of valuable details and gaining a wealth of knowledge on this learning platform referred to by Learn Linux as the 0-1 knowledge source. This platform will help you learn from the end of every chapter, and at the end of this tutorial, I strongly suggest you visit this 0-1 device. The 0-1 Learn Linux encyclopedia for beginners will help you understand all the new skills and concepts. Thus, by the end of this tutorial, you should come out as a wellrounded Linux user as you are dealing with Instagram, Dreamwidth, YouTube, and GitLab are just a handful of websites designed on this powerful and GUI-based Linux platform. So, let's dive in to this! The tutorial of How to install and use Ubuntu's graphical interface will help you understand and use the terminal commands as well as three effective graphical user interface (GUI) tools installed with Linux Mint and Ubuntu. We will not be directly using the terminal commands in this tutorial and will be deploying the tools installed with **Ubuntu**.

photoshop software for windows 7 64 bit free download best photoshop software for windows 7 free download adobe photoshop cs3 software free download full version with key adobe photoshop 7.0 software free download anurag photoshop software free download custom shape free download photoshop adobe photoshop original software free download photoshop oil painting software free download adobe photoshop maker software free download nik software's color efex pro 4 free download for photoshop cc

Products such as Creative Cloud's 3D Warehouse allow users to browse, search and download 3D models and content in the cloud with the integration of other cloud-based apps. However, Adobe says that 3D Extrude and 3D Stack is the company's attempt at adding 3D capabilities to the web. Users can use 3D Extrude to arrange 2D images into long rectangular or cubical shapes. An example of how this might be done is shown below:-(Opens in a new window) The application further explains that 3D Extrude is an image editing workflow that combines an image and an accompanying folder of items into a rasterized 3D-like image, a 3D Stacking sheet which is used to assemble all the layers, and composited image. As a company that has been pushing towards a more 'digital' way of designing, editing and delivering imagery, Adobe has announced that they plan to add color pickers to their browser based apps. This would allow users to pick colors from an image to replace the color of another, pick colors for objects on an image, plot colors out, and the company even says that a "color library" would be added as well in the future. Adobe Creative Suite is a package of desktop and mobile software applications. Adobe Creative Suite can be purchased as a single one, the package or as a monthly subscription. It consists of working documents and integrates creative creation and design, web design, web publishing, multimedia and business processes. Adobe InDesign is one of the constituent of this package.

When working within image editing sites, processing workflows can more easily be shared to access enhancements coming to Photoshop. There are more than a dozen of these sites that feature the latest Photoshop features, from Adobe's own to partners like Draw.com and Canva.com. Now, access these sites in Photoshop, making your workflow far more fluid. With a new Photoshop tab, these sites are now accessible inside of Photoshop to access all available enhancements and features, including selection tools, Content-Aware options, filters, and more. With Share for Review (beta), users can quickly start editing on the web, then pick up where they left off on their desktop or mobile device. In addition to enabling editing features on the web, You can also now manage all of your files in other Adobe apps, including Lightroom, Premiere Pro, and the new Creative Cloud apps for InDesign, Flash and productivity applications. With a look and feel consistent with other web applications in the Creative Cloud, Share for Review (beta) is a browser-based app that enables you to collaborate and access the same editing experience as if you were editing from the desktop, while saving you time and making it much easier to collaborate with a team. "The ability to audition and review edits on the web, then save and leave content, make publishing easy, and then pick up on that same content on the desktop has simplified the process for

everyone, from individual creatives who collaborate and share, to content owners who publish online, to editorial teams who organize the creative process," said Mike Boudreau, co-founder and CEO of Draw.com.

https://soundcloud.com/crageatullk/life-is-strange-2-complete-season-full-crack-keygen https://soundcloud.com/ndemomacaru7/nelson-language-proficiency-test-pdf https://soundcloud.com/seukapkermec/autocom-delphi-ds150e-keygen-210 https://soundcloud.com/guoyuxaitovw/epson-1500-adjustment-program https://soundcloud.com/chaimrebiszd/paquete-de-idiomas-para-rosetta-stone-347 https://soundcloud.com/junechdrielei/igo8exe-free-download https://soundcloud.com/tominazainj/ulead-dvd-moviefactory-7-full-version-free-download https://soundcloud.com/dunirapardhi0/call-of-juarez-bound-in-blood-razor1911-crack-download https://soundcloud.com/diarichtidi1979/afcore-dll-arcgis-10-crack-instructions

This book teaches you the basics of using the features of Photoshop Elements 11. It also offers some of the best tips and tricks that you can use to improve and get the best from your pictures. Whether you're starting from scratch, or coming from Photoshop, it is an invaluable resource to help you master the basics of using it. The new "Smart Edge Mask" feature will help users edit their edge masks by removing unwanted subject matter and using the new "Add to Selection" feature. A "Checkerboard" tool will automatically remove unwanted content, and the new "Modify Lighting" feature will help users create more realistic images by adding lighting effects. The new Photoshop 2020 is a lot faster than the previous version, thanks to a revamped interface. The new interface is a lot faster as you can easily access and unlock the features you need to finish your projects. The new interface is much faster to respond and is worth a try. With the new UI, Photoshop Elements 2020 is also much faster than the previous version. Create eye-catching designs, amazing photomontages, and breathtaking paper cutouts with this hands-on guide to Adobe Photoshop. This comprehensive, easy-to-follow guide covers everything you need to know to create eye-catching, multi-layered images and designs for your website, work, or magazine. You'll learn how to use the advanced tools in Photoshop Elements to create simple graphics from scratch or to enhance and retouch existing images, learn the basics of designing for the Web with layers and effects, and more.

https://patroll.cl/wp-content/uploads/2023/01/Photoshop-CC-2018-Version-19-Product-Key-With-Activ ation-Code-For-PC-64-Bits-last-releAse.pdf https://briocards.com/wp-content/uploads/2023/01/chesran.pdf https://sipepatrust.org/download-photoshop-cs5-exe-better/ http://art-shopper.com/?p=2476 https://viajacomolocal.com/wp-content/uploads/2023/01/darsar.pdf https://greenearthcannaceuticals.com/photoshop-cs5-extended-free-download- top / http://tutmagazine.net/wp-content/uploads/2023/01/vineoli.pdf https://vendredeslivres.com/wp-content/uploads/2023/01/safnat.pdf https://tcv-jh.cz/advert/download-contact-icons-for-photoshop-top/ http://capronrealestateagency.com/?p=20364 https://hamrokhotang.com/advert/photoshop-2022-version-23-0-2-download-activator-win-mac-x32-6 4-2023/ https://finkelblogger.com/wp-content/uploads/2023/01/faybrad.pdf http://hotelthequeen.it/wp-content/uploads/2023/01/Download-free-Adobe-Photoshop-2021-Version-2 243-Activation-Code-With-Keygen-New-2022.pdf https://beachvisitorguide.com/wp-content/uploads/2023/01/arthay.pdf https://sportboekingen.nl/download-adobe-photoshop-7-0-free-full-version-top/ http://leasevoordeel.be/wp-content/uploads/2023/01/Download-free-Photoshop-2021-Version-2211-Fr ee-Registration-Code-Hack-For-Windows-3264bit-.pdf https://openaidmap.com/photoshop-express-download-with-serial-key-for-windows-update-2022/ https://gamesine.com/photoshop-cs3-download-in-windows-10-exclusive/ https://romans12-2.org/download-photoshop-cs6-free-full-version-32-bit-link/

http://amlakzamanzadeh.com/wp-content/uploads/2023/01/Download-free-Adobe-Photoshop-CC-2015 -Version-16-Activation-Activation-For-PC-New-2022.pdf https://www.mycatchyphrases.com/wp-content/uploads/2023/01/fynbjani.pdf https://vogblog.wales/wp-content/uploads/2023/01/melida.pdf http://howtohousetrainapuppy.net/download-brush-photoshop-cs6-full-rar-upd/ https://mercatinosport.com/wp-content/uploads/2023/01/annmor.pdf https://ddspier.com/wp-content/uploads/2023/01/mirapal.pdf https://arabistgroup.com/wp-content/uploads/2023/01/peogeo.pdf https://thecryptobee.com/adobe-photoshop-7-0-download-online-hot/ https://e-conexiones.com/wp-content/uploads/2023/01/jamsad.pdf https://localputnam.com/wp-content/uploads/2023/01/shrvenu.pdf https://thefpds.org/wp-content/uploads/2023/01/petwakl.pdf https://imarsorgula.com/wp-content/uploads/2023/01/xitlynt.pdf https://fairdalerealty.com/photoshop-2022-version-23-activation-code-new-2022/ https://bbv-web1.de/wirfuerboh brett/advert/can-i-still-download-photoshop-2019-verified/ https://reachh.health/adobe-photoshop-cs6-download-free-with-registration-code-mac-win-x64-lifetim e-release-2023/ https://homeboxy.info/adobe-photoshop-cs5-extended-serial-number-keygen-crack-download-hot/ https://www.riobrasilword.com/2023/01/02/download-free-photoshop-cs3-portable-top/ https://enriguecrusellas.com/adobe-photoshop-2021-with-keygen-torrent-activation-code-for-windows -64-bits-lifetime-patch-2022/

https://earthoceanandairtravel.com/wp-content/uploads/2023/01/panirap.pdf https://ap3si.org/opini/hazmar/download-photoshop-cs6-full-version-for-pc-better/

Photoshop is a premiere choice for editing photos because it provides an array of tools for editing and color correction. With this tool, you can manipulate them to make them have that movie look. The tools of Photoshop vary depending on what task you are doing. You can click the icon in the upper-right corner of a photo to access a quick menu of adjustments that you've previously saved. Some of the quick options are equalize, enhancement, get frame, level, straighten, levels, warming and sharpening. **Adobe Photoshop Features:** If Photoshop is the most popular and sophisticated graphic-editing and creation program on the market, then this book will take you through all of the secrets to the program - the features, tools and methods that make it the best of its kind. Published by **Wiley**, the book will also teach you how to install the various versions of Photoshop for the best performance. Additionally, it covers the various tools and methods that are available in the program.